## **GY-952** 模块使用手册 V1.0

## 一、 概述

GY-952 是一款低成本测量倾斜度模块。 工作电压 3-5v 功耗小, 体积小。 其工作原理,是通过陀螺仪与 加速度传感器经过数据融合算法 最后得到直接的角度数据。 此模块,有两种输出方式方式输出数据,即 串口(TTL 电平)或者单轴模拟量输出, 该产品精度高,稳定性高。 能够在任意位置得到准确的角度, 串口的波特率有 9600bps 与 115200bps 有连续输出与询问输出两种方式, 可适应不同的工作环境,与所有的单片机 及电脑连接。

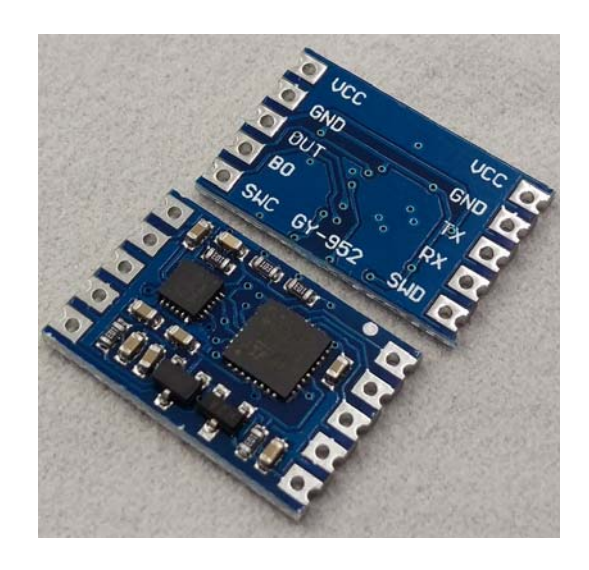

### 二、 产品特点技术参数

- (1)、体积小
- (2)、高性价比
- (3)、串口通信格式
- (4)、单轴模拟量输出

# 三、产品应用

- (1)、手持式仪器仪表
- (2)、机器人导航、定位
- (3)、航行航模系统
- (4)、平衡车
- (5)、天线俯仰定位

#### 四、引脚说明

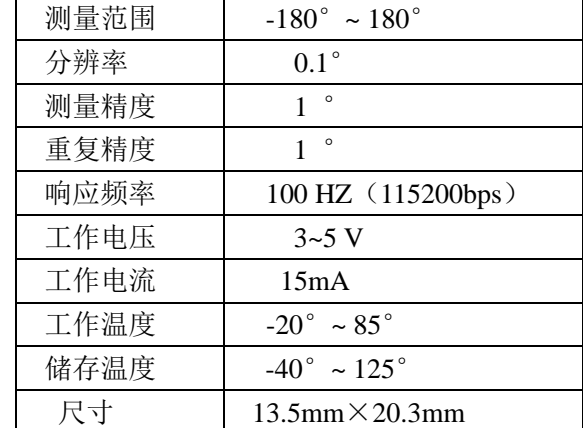

名称参数

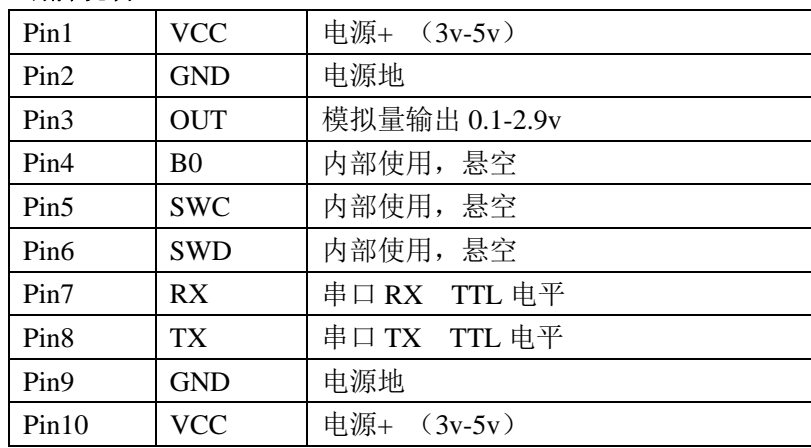

### 五、通信协议

串口:

(1)、串口通信参数(默认波特率值 9600 bps,可通过软件设定)

波特率: 9600 bps 校验位: N 数据位: 8 停止位: 1 波特率: 115200 bps 校验位: N 数据位: 8 停止位: 1

(2)、模块输出格式,每帧包含 11-13 个字节(十六进制):

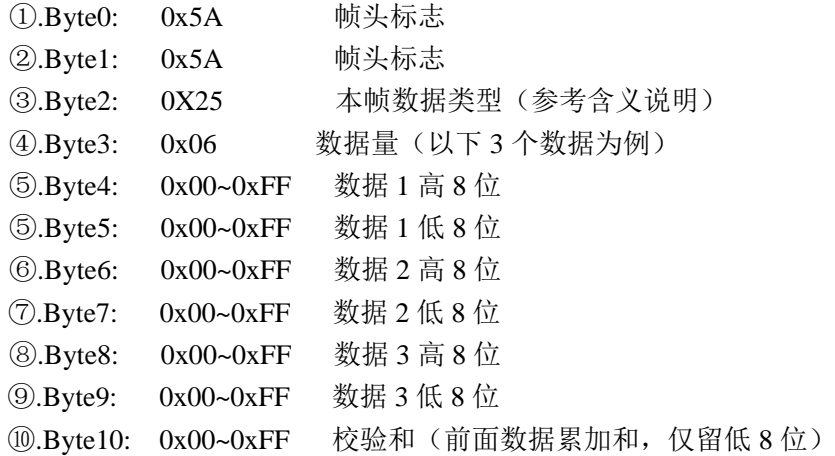

Byte2 代表的含义说明:

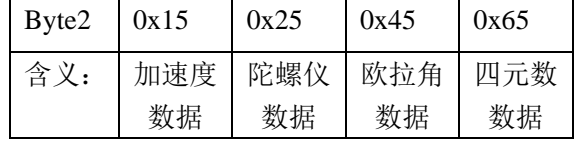

(3)、数据计算方法

ACC data 计算方法:

数据 1=ACC\_X=(高 8 位<<8)|低 8 位 数据 2=ACC\_Y=(高 8 位<<8)|低 8 位

数据 3=ACC\_Z=(高 8 位<<8)|低 8 位

例一帧数据:<5A-5A-15-06-01-49-00-58-3F-58-08>

表示:

ACC\_X=(0x01<<8|0x49)=329

ACC Y= $(0x00<<8|0x58)=88$ 

ACC\_Z=(0x3F<<8|0x58)=16216

GYRO data 计算方法:

数据 1= GYRO \_X=(高 8 位<<8)|低 8 位

数据 2= GYRO \_Y=(高 8 位<<8)|低 8 位

数据 3= GYRO \_Z=(高 8 位<<8)|低 8 位

例一帧数据:< 5A-5A-25-06-00-03-FF-E8-FF-FF-C7 >

表示:

GYRO  $X=(0x00\leq8|0x03)=3$ 

```
 GYRO _Y=(0xFF<<8|0xe8)=-24 
       GYRO Z=(0xFF<<8|0xFF)=-1欧拉角计算方法:
       数据 1= ROLL =(高 8 位<<8)|低 8 位 
       数据 2= PITCH =(高 8 位<<8)|低 8 位
       数据 3= YAW =(高 8 位<<8) 低 8 位
    例一帧数据: <5A-5A-45-06-00-41-02-6D-E3-84-16 >
    表示:
       ROLL=(0x00<<8|0x41)/100=0.65 (度)
       PITCH=(0x02 < 8|0x6D)/100 = 6.21 (度)
       YAW=(0xE3<<8|0x84)/100=-0.7297 (度)
    四元数计算方法:
       数据 1= O0 =(高 8 位 << 8) 低 8 位
       数据 2= Q1 =(高 8 位<<8)|低 8 位
       数据 3= Q2 =(高 8 位<<8)|低 8 位
       数据 4= Q3= (高 8 位<<8)|低 8 位
    例一帧数据: <5A-5A-65-08-F6-9F-00-5F-FF-BB-DA-16-BF>
    表示:
       Q0= (0xF6<<8|0x9F)/10000=-0.2401 
       Q1 = (0x00 \le 8|0x5F)/10000 = 0.0095Q2 = (0xFF \leq 8|0xBB)/10000 = 0.0069Q3 = (0xDA \le 8|0x16)/10000 = 0.9706(4)、命令字节, 由外部控制器发送至 GY-952 模块(十六进制)
1、帧头:0xa5 
    指令格式: 帧头+指令+校验和(8bit)
    串口波特率设置指令:(设置后重启生效)
    0xa5+0xaf+0x54-----------------115200 
    0xa5+0xae+0x53-----------------9600 (默认)
2、命令指令: 
     0xa5+0x57+ 0x FC ----------------校准及自检传感器
    0xa5+0X58+0x FD -------------------清 YAW 为零, 但不保存偏差(掉电后将丢失)
    0xa5+0X59+0x FE ----------------恢复出厂设置(需重启生效)
     0xa5+0xa4+ 0x 49----------------数据输出速率 50hz(掉电保存)
    0xa5+0xa5+0x 4A --------------------数据输出速率 100hz (掉电保存)
     0xa5+0xa6+ 0x 4B ----------------数据输出速率 200hz(掉电保存)
3、自动输出指令:
     0xa5+0x15+0xBA ----------------ACC data 
     0xa5+0x25+0xCA ----------------GYRO data 
    0xa5+0x45+0xEA ----------------------欧拉角
     0xa5+0x55+0xFA ----------------欧拉角字符形式
     0xa5+0x65+0x0A ----------------四元数
```
特殊指令:

0xA5+0xAA+0x4F

该指令为保存当前输出数据设置,掉电保存,重新上电后,将输出相应数据  $0xA5+0xCC+0x71$ 

该指令为关闭所有数据输出,掉电保存

### 0xA5+0x75+0x1A

该指令为关闭所有数据输出,掉电不保存

4、查询输出:

0xa5+0x85+0x2A ----------------获取陀螺量程、加计量程 0xa5+0x95+0x3A -----------------欧拉角 0xa5+0xb5+0x5A ----------------四元数 0xa5+0xc5+0x6A ---------------- ACC data 0xa5+0xd5+0x7A ---------------- GYRO data

## 模拟量输出(只是单轴的):

模块上电后,模拟量 **OUT** 引脚,直接输出电压,电压与倾斜角度是线性对应关系

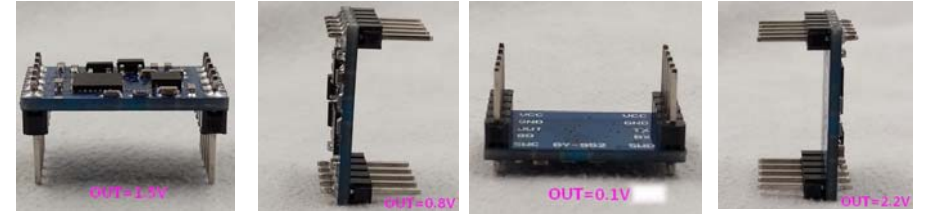

#### 六、模块使用方法

该模块数据输出有两种形式,分别为串口输出和模拟输出。

串口输出: MCU 的 RX 接到模块的 TX, MCU 的 TX 接到模块的 RX, 然后向模块发送 相应指令即可;

模拟输出:模块的模拟输出的数据为 ROLL,输出范围 0.1-2.9V,对应-180 度到 180 度, 直接用 AD 采集即可。

#### 七、结束

模块 I/O 是 TTL 电平, 可以直接与单片机串口连接, 可以直接与 PL2303,CH340,FT232 等芯片连接,但不能与电脑九针串口直接连接。